# 1Z0-202<sup>Q&As</sup>

Siebel 8 Consultant Exam

### Pass Oracle 1Z0-202 Exam with 100% Guarantee

Free Download Real Questions & Answers **PDF** and **VCE** file from:

https://www.leads4pass.com/1z0-202.html

100% Passing Guarantee 100% Money Back Assurance

Following Questions and Answers are all new published by Oracle Official Exam Center

Instant Download After Purchase

100% Money Back Guarantee

😳 365 Days Free Update

Leads4Pass

800,000+ Satisfied Customers

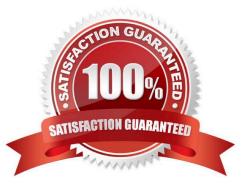

## Leads4Pass

#### **QUESTION 1**

Your team extended the Siebel database by creating a new stand-alone table. Select the two true statements. (Choose two.)

A. This table does not contain a ROW\_ID column.

B. The user key for this table is ROW\_ID, NAME, TYPE.

C. The table cannot be added to an existing dock object.

D. This table contains a PAR\_ROW\_ID column acting as a foreign key to the S\_PARTY table.

E. You can create an intersection table to support M:M relationships between business components based on this table and other business components.

Correct Answer: CE

#### **QUESTION 2**

Which three are true of the Web Layout Editor? (Choose three.)

- A. It is used to lay out form applets.
- B. It can be used to add and remove applet Web template items.
- C. It is invoked automatically upon completion of the List Applet wizard.
- D. Items not on the template can be imported using the Web layout editor.

Correct Answer: ABC

#### **QUESTION 3**

Which EIM Delete process option should you use to delete just the rows from an EIM table that contain a specific word?

- A. DELETE MATCHES
- **B. DELETE EXACT**
- C. DELETE ALL ROWS
- D. DELETE WHERE

Correct Answer: A

#### **QUESTION 4**

Which four are correct regarding repository workflow processes? (Choose four.)

### Leads4Pass

- A. can be created using Siebel Tools
- B. can be activated using Siebel Tools
- C. can be simulated using Siebel Tools
- D. can be exported to XML files in Siebel Tools
- E. can be exported to XML files in the Siebel Client
- F. can be published using the Siebel Client

Correct Answer: ABCD

#### **QUESTION 5**

View the Exhibits.

You want to capture a new field for Contacts that is 101 characters long. Which column should you map to?

### Leads4Pass

|   | w           | Change           |                                                                                                    |               |         |  |  |  |  |  |  |  |
|---|-------------|------------------|----------------------------------------------------------------------------------------------------|---------------|---------|--|--|--|--|--|--|--|
| > | S_CONTACT_X |                  |                                                                                                    |               |         |  |  |  |  |  |  |  |
|   |             |                  |                                                                                                    |               |         |  |  |  |  |  |  |  |
| 1 | 10          |                  |                                                                                                    |               |         |  |  |  |  |  |  |  |
|   |             |                  |                                                                                                    |               |         |  |  |  |  |  |  |  |
|   |             |                  |                                                                                                    |               |         |  |  |  |  |  |  |  |
|   | _           |                  | T                                                                                                    |               |         |  |  |  |  |  |  |  |
|   | Nar         | ne               | Physical Type                                                                                                    | Length        | Default |  |  |  |  |  |  |  |
| > | 100000      | ne<br>'RIB_47    | Physical Type<br>Varchar                                                                                                    | Length<br>255 | Default |  |  |  |  |  |  |  |
| > | ATT         |                  | A MARKATAN AND A MARKATANA AND A MARKATANA AND AND A MARKATANA AND AND AND AND AND AND AND AND AND |               | Default |  |  |  |  |  |  |  |
| > | ATT         | RIB_47           | Varchar                                                                                                    | 255           | Default |  |  |  |  |  |  |  |
| > | ATTA<br>ATT | RIB_47<br>RIB_48 | Varchar<br>Varchar                                                                                                    | 255<br>250    | Default |  |  |  |  |  |  |  |

|   |                |                                     |              |                    | Business Comp            | ponents        |  |  |
|---|----------------|-------------------------------------|--------------|--------------------|--------------------------|----------------|--|--|
|   | W              | Name                                |              | Changed            | Project                  |                |  |  |
| > |                | Contact                             |              |                    | Contact                  |                |  |  |
|   |                | Contact (Duplication                | Match Sc     | List Mgmt (Import) |                          | <u>)</u>       |  |  |
|   |                | Contact (No Link)                   |              |                    | SIS OM Base Architecture |                |  |  |
| 4 | -              |                                     |              | di chun            | Min 2007 - 10 200 - 1    | \$1.0778t      |  |  |
|   |                |                                     |              |                    | Single Value Fields      |                |  |  |
|   | Nar            | ne                                  | Join         |                    | Column                   |                |  |  |
|   | App            | proval Authority                    | S CONTA      | <u>CT X</u>        | ATTRIB_15                | 1, <u>—</u> 63 |  |  |
|   | Cur            | rency Code                          | S CONTA      | CT X               | ATTRIB_07                |                |  |  |
| > | Edu            | icational Background                | S CONTACT X  |                    | ATTRIB_04                |                |  |  |
|   | Hob            | oby                                 | S CONTACT X  |                    | ATTRIB_06                |                |  |  |
|   | Ind            | ustry                               | S CONTACT X  |                    | ATTRIB_48                |                |  |  |
|   | Login Password |                                     | S CONTACT X  |                    | ATTRIB_03                |                |  |  |
|   | Married        |                                     | S CONTACT X  |                    | ATTRIB_08                |                |  |  |
|   | Spouse         |                                     | S. CONTACT X |                    | ATTRIB_05                |                |  |  |
|   | XM             | Mod Id <u>S_CONT</u>                |              | CT X               | MODIFICATION_NUM         |                |  |  |
|   | Yea            | lears at Account <u>S_CONTACT_X</u> |              | <u>CT X</u>        | ATTRIB_14                |                |  |  |
| - |                |                                     |              | Item: 1 c          | ¥ 30+                    | ĺ.             |  |  |

- A. ATTRIB\_44
- B. ATTRIB\_45
- C. ATTRIB\_46
- D. ATTRIB\_47
- E. ATTRIB\_48

Correct Answer: D

1Z0-202 PDF Dumps

#### 1Z0-202 Study Guide

#### 1Z0-202 Braindumps